## Appendix A

Microsoft Office Specialist exam objectives

This appendix covers these additional topics:

- A Excel 2013 Specialist exam objectives, with references to corresponding coverage in ILT Series courseware.
- **B** Excel 2013 Expert exam objectives, with references to corresponding coverage in ILT Series courseware

## Topic A: Specialist exam objectives map

*Explanation* This section lists all Microsoft Office Specialist exam objectives for Excel 2013 (Exam 77-420) and indicates where each objective is covered in conceptual explanations, activities, or both.

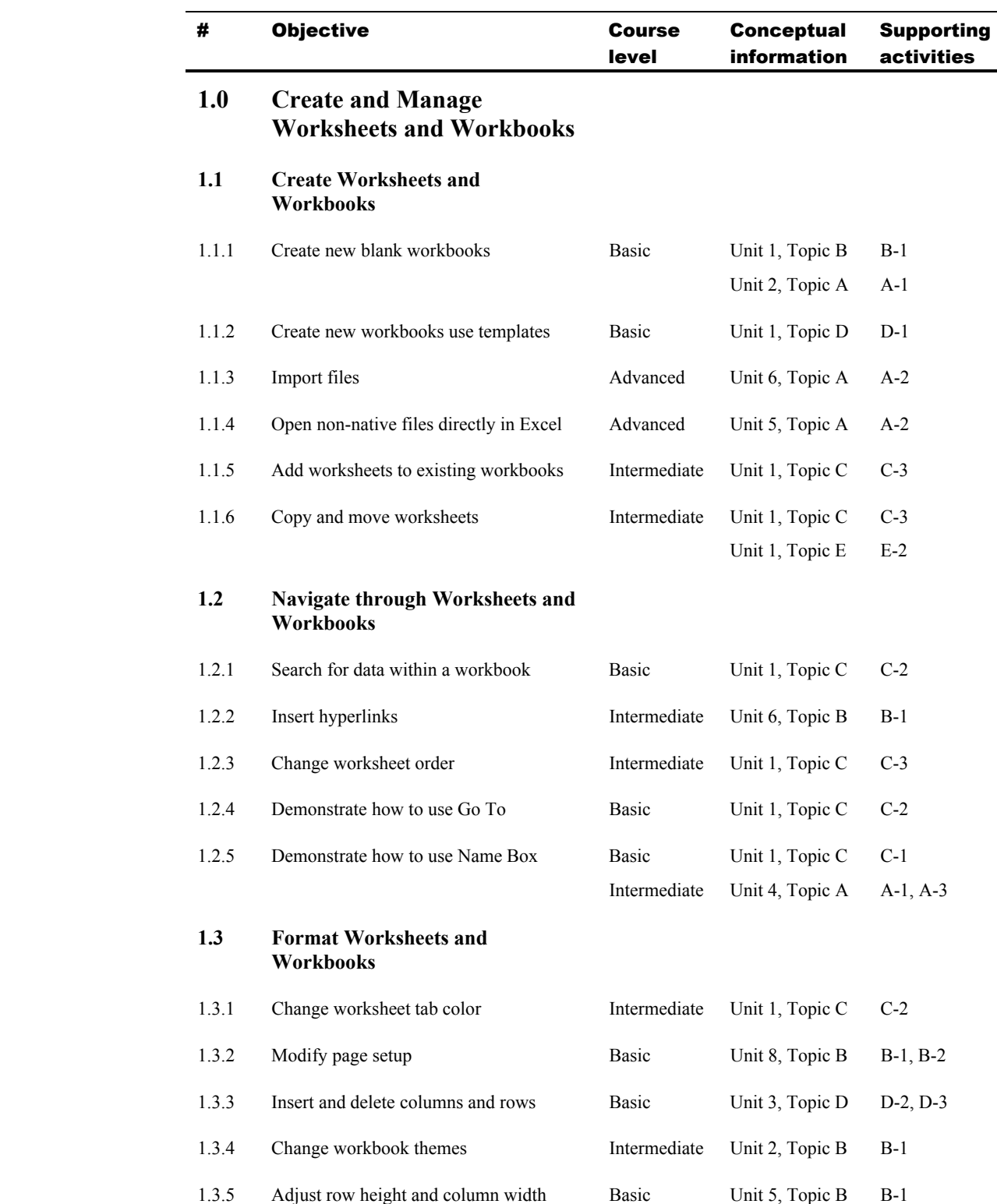

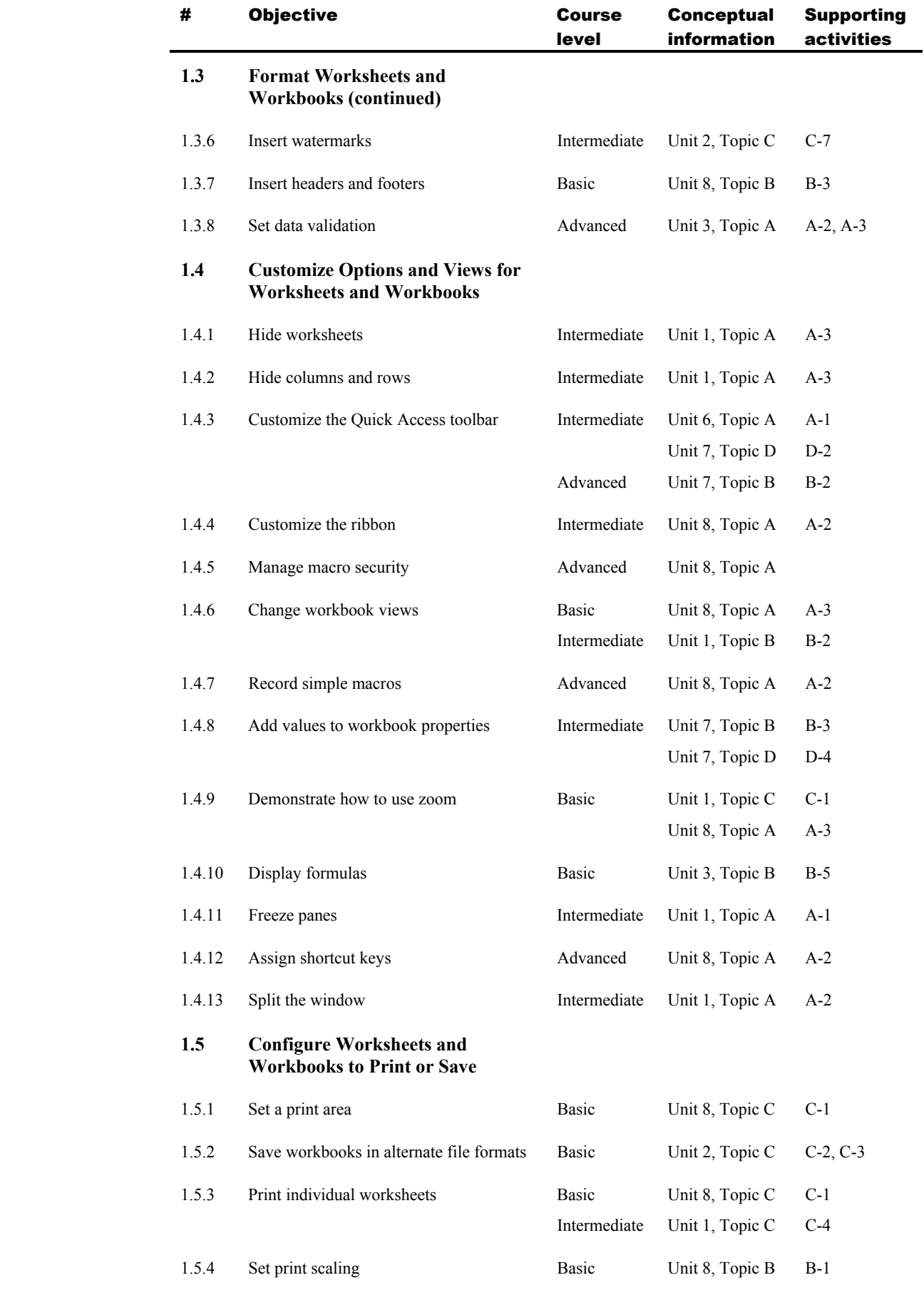

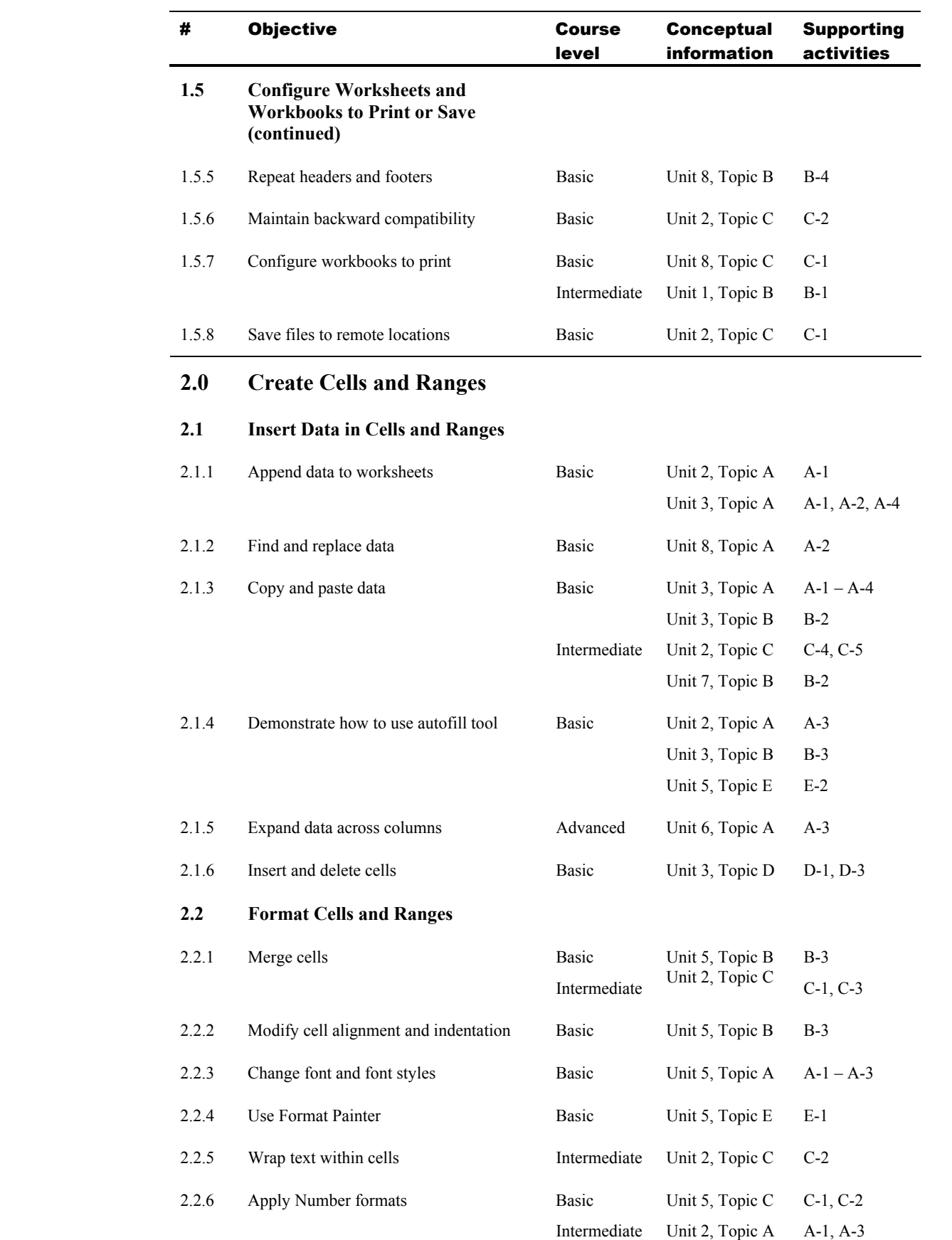

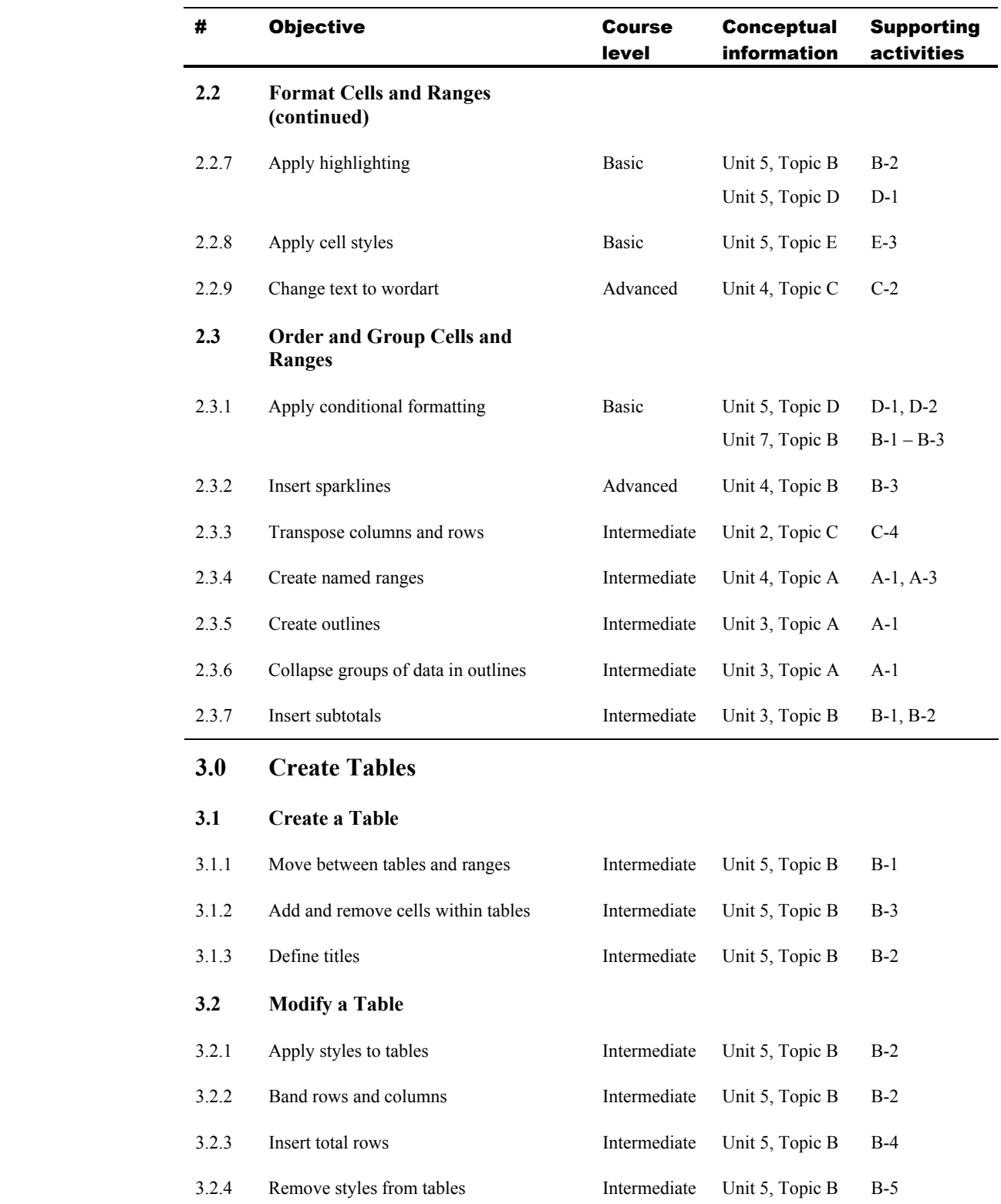

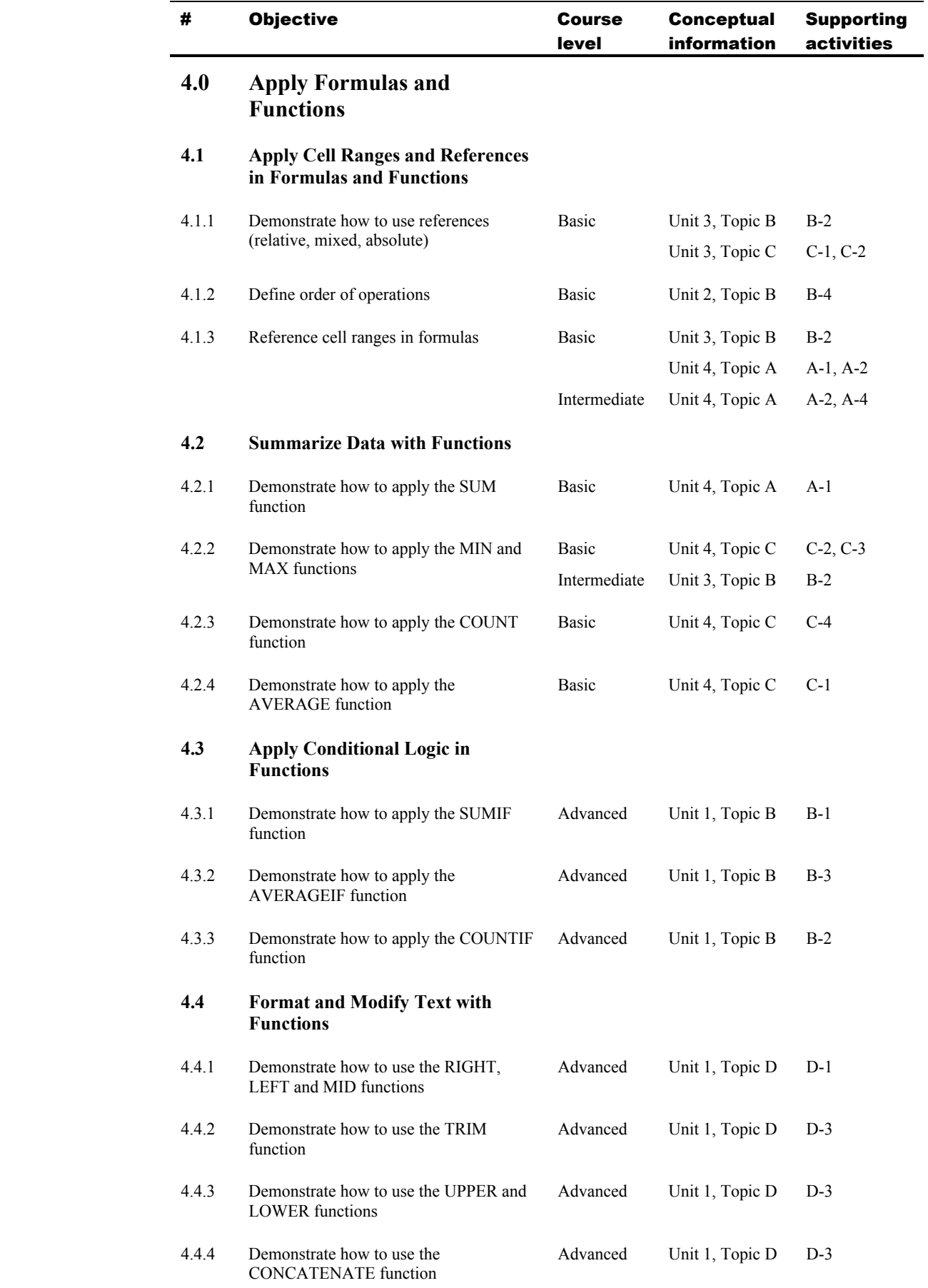

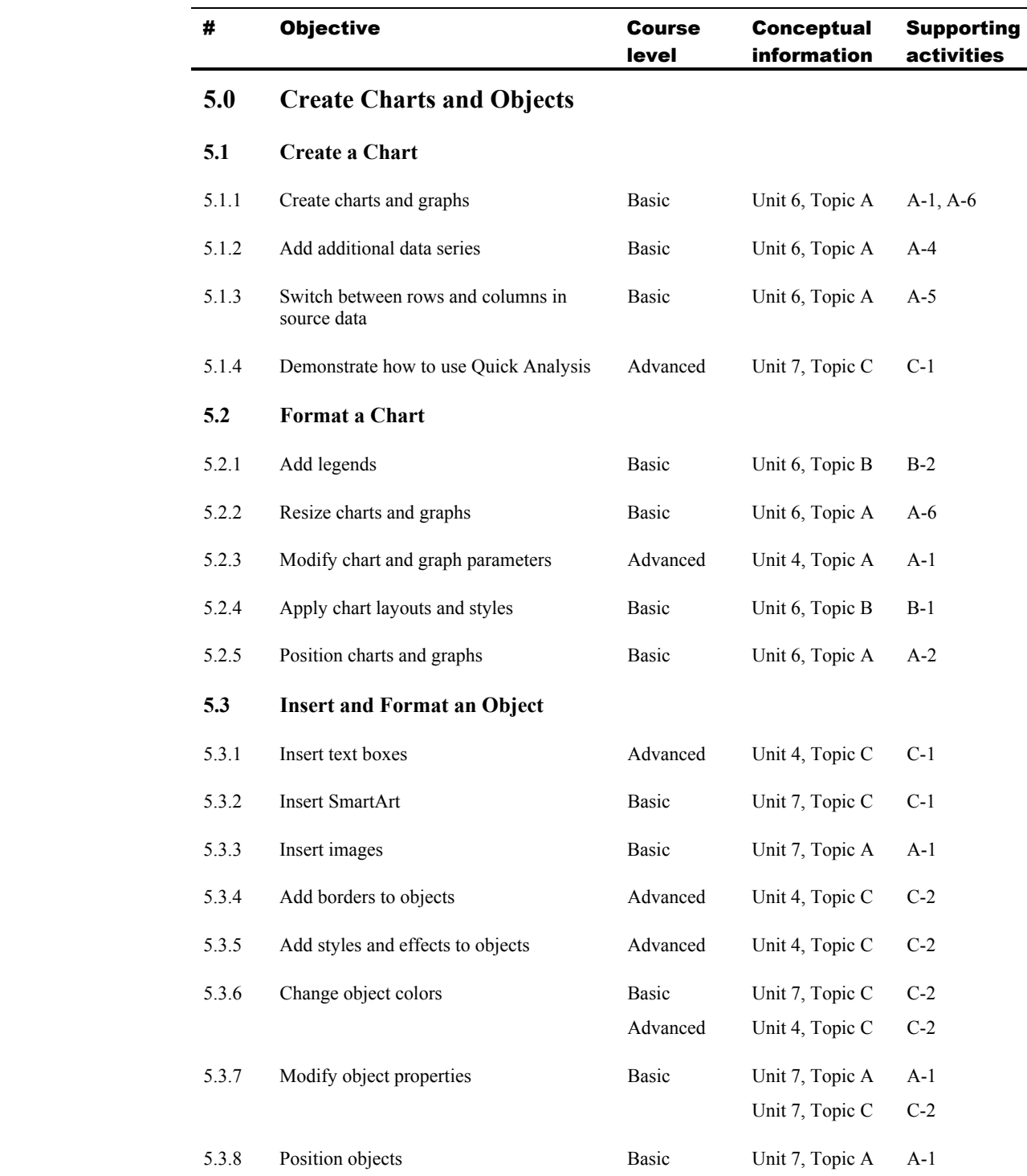

## Topic B: Expert exam objectives map

*Explanation* This section lists all Microsoft Office Specialist exam objectives for Excel Expert 2013 (Exam 77-421) and indicates where each objective is covered in conceptual explanations, activities, or both.

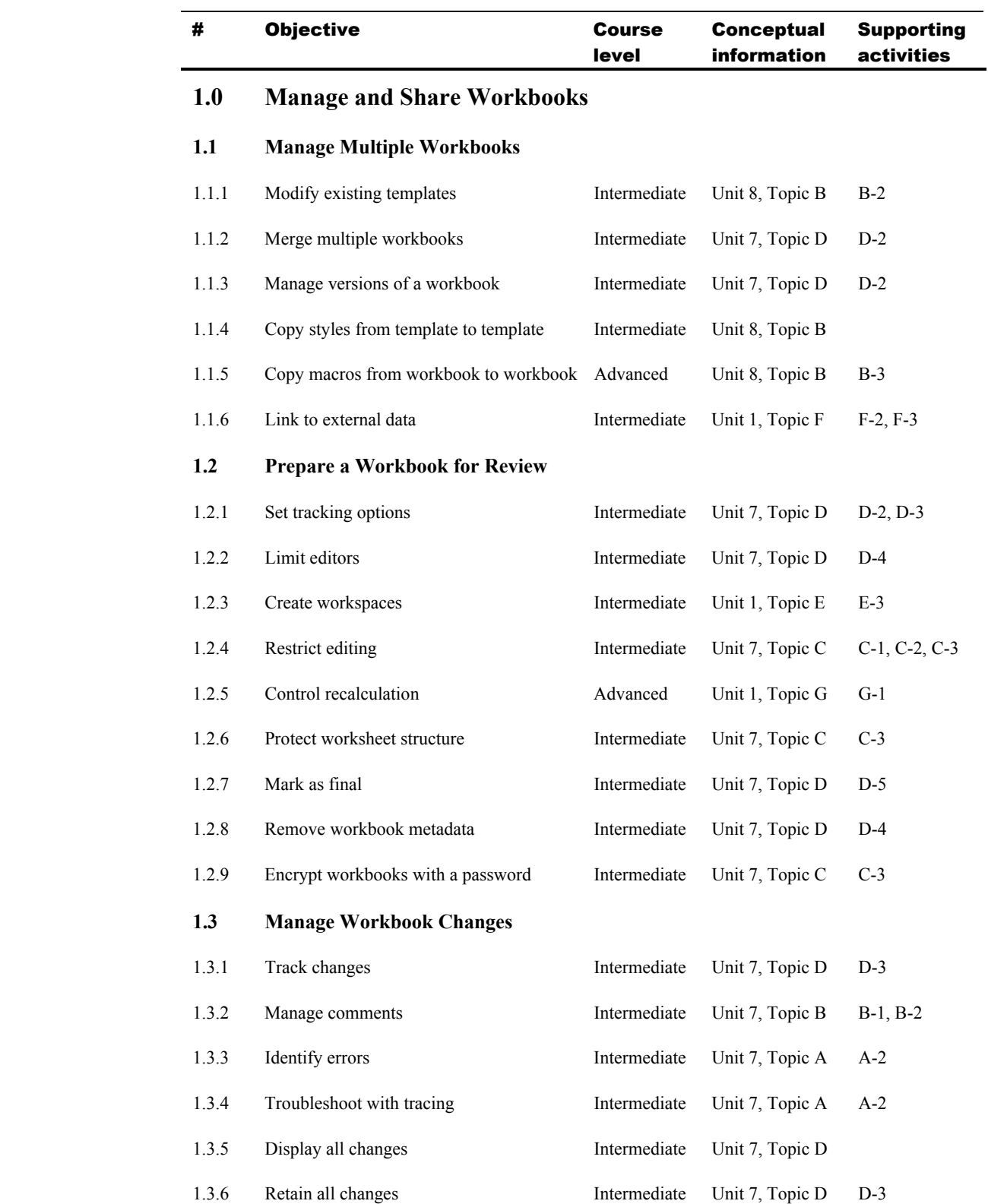

-

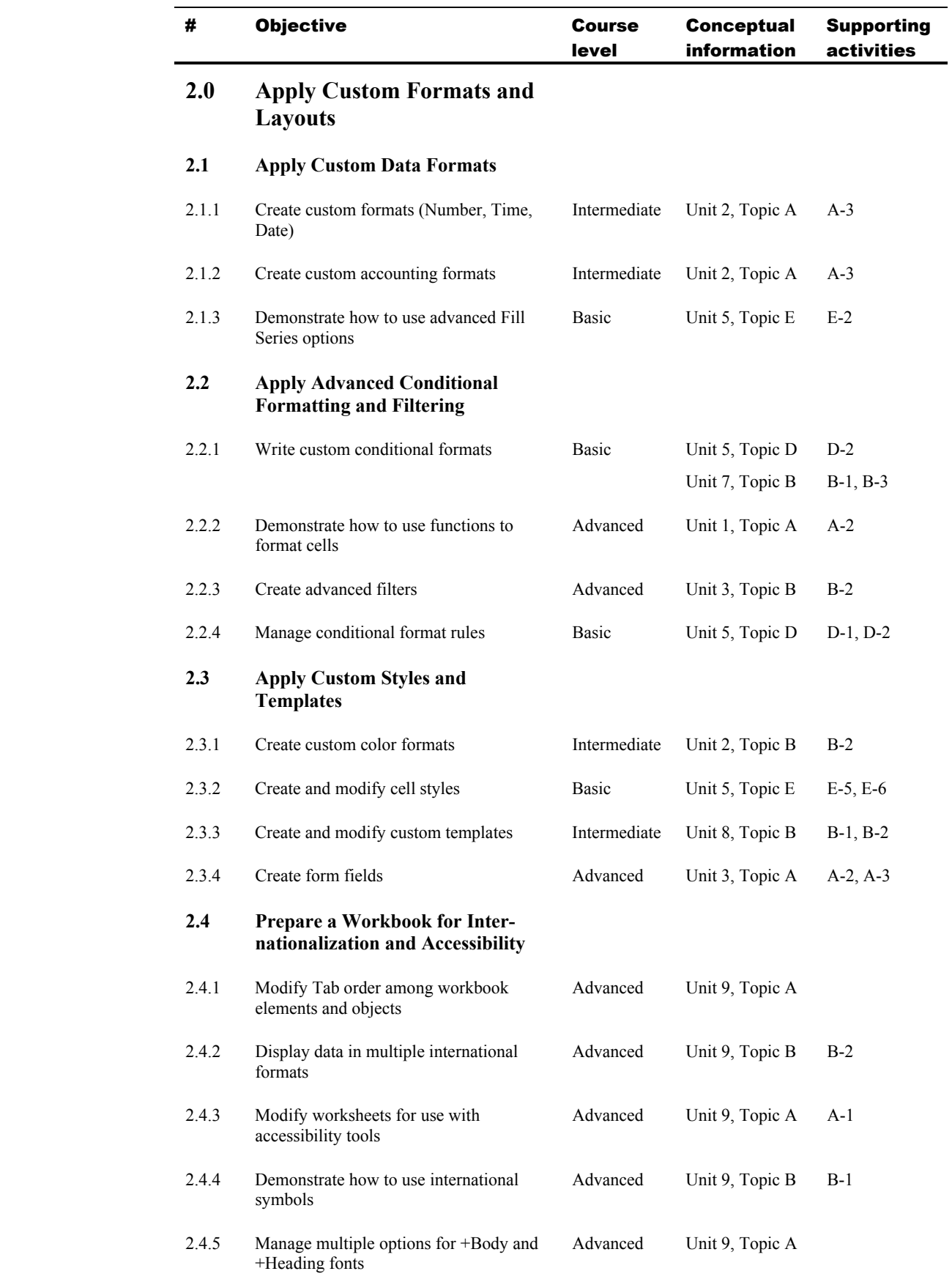

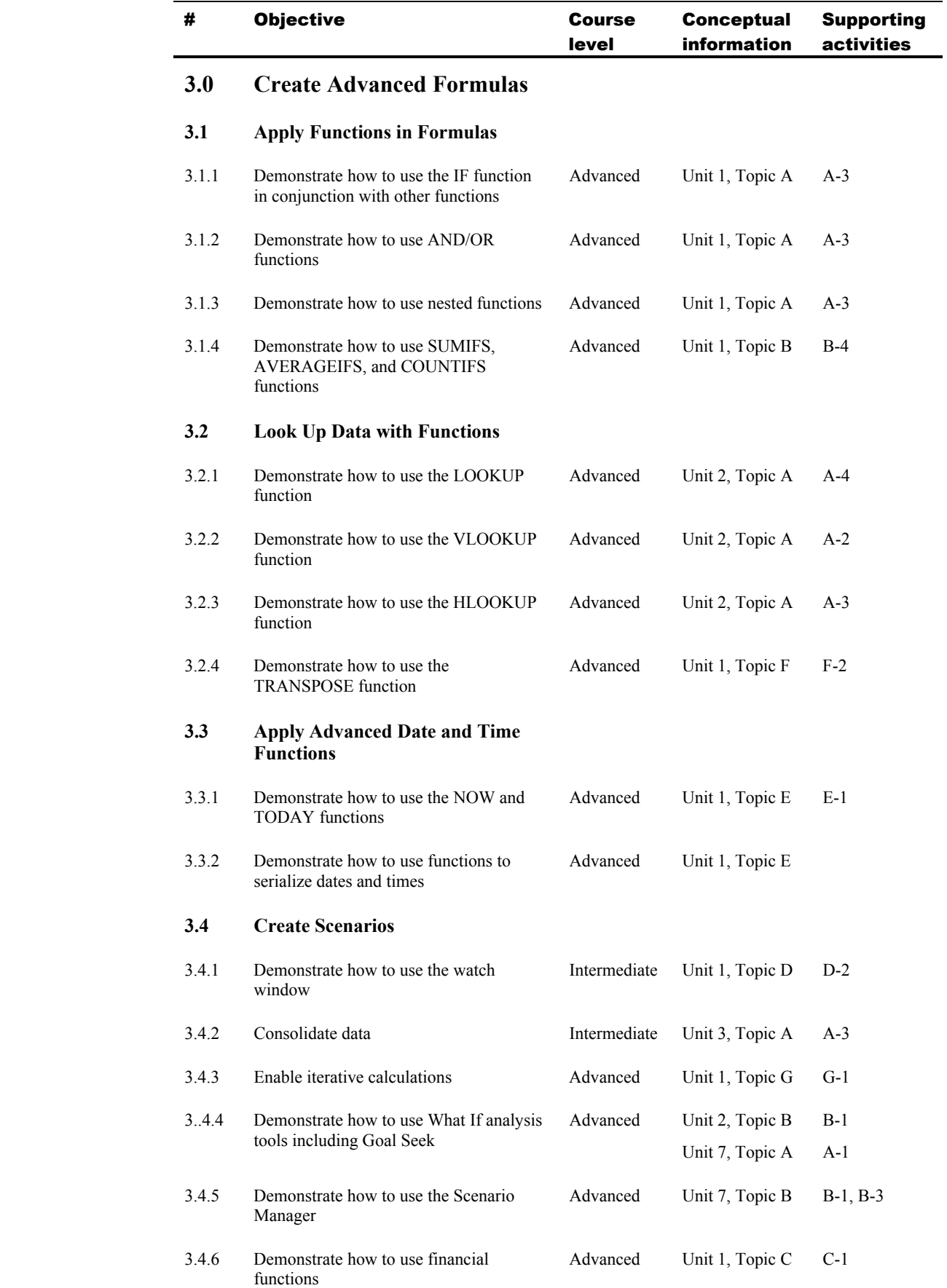

e.

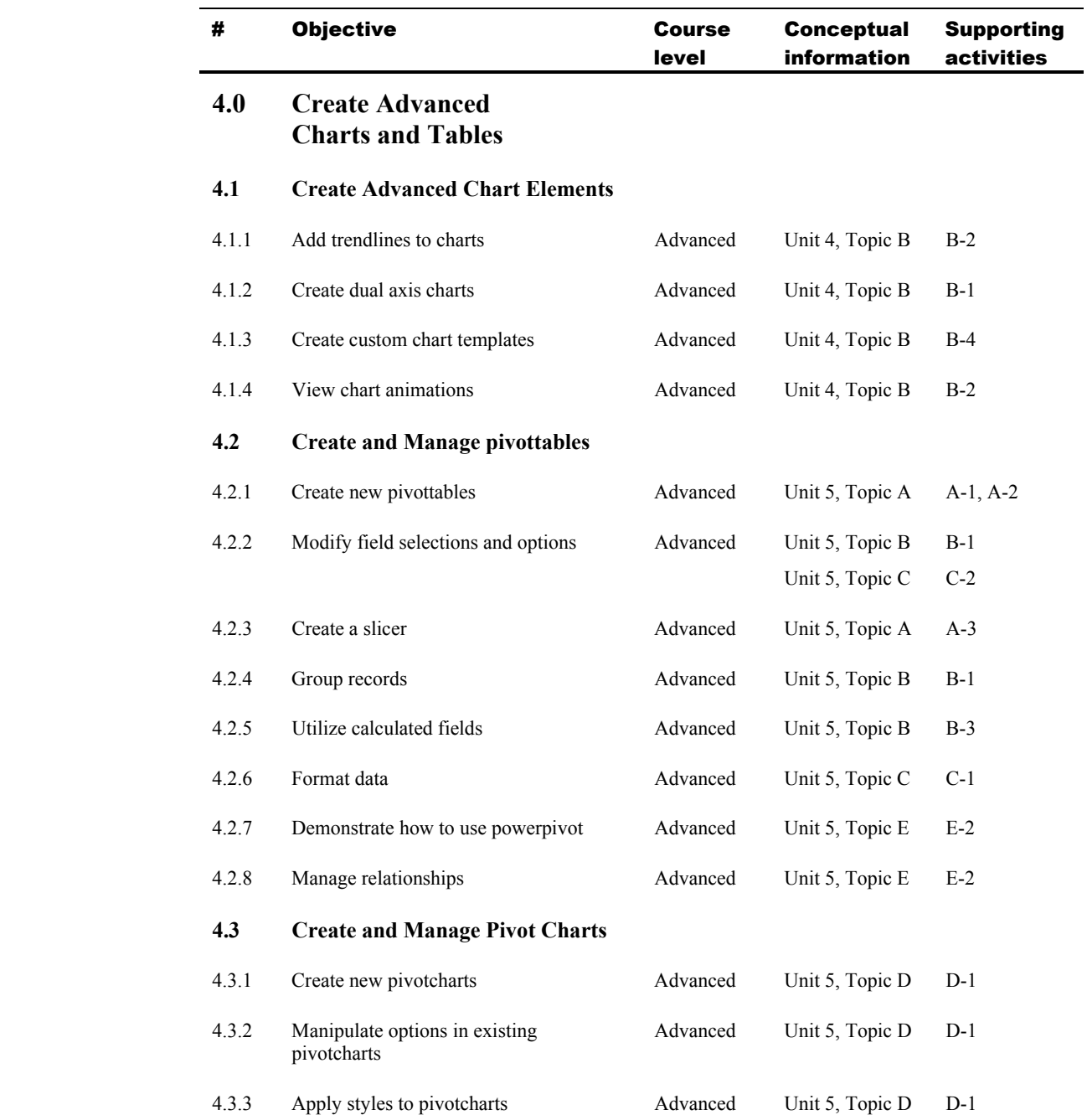